## **Fiche 6 : extension d'une classe**

**IPO – Introduction à la programmation objet**

Thibaut Balabonski @ Université Paris-Saclay <https://www.lri.fr/~blsk/IPO/> V1, automne 2022

**Extension d'une classe** Le mécanisme d'*extension* permet de définir une nouvelle classe en réutilisant le contenu d'une classe pré-existante. Ceci permet d'éviter des redondances dans le code, en nous dispensant de dupliquer le code de méthodes qui devraient sinon se trouver dans plusieurs classes.

Ainsi, si l'on doit manipuler deux classes Point et PointCouleur représentant respectivement un point dans le plan, et un point du plan doté d'une couleur, définies par les deux codes suivants,

```
class Point {
  private double x, y;
  public double norme() { return Math.sqrt(x*x + y*y); }
}
class PointCouleur {
  private double x, y;
  private String couleur ;
  public double norme() { return Math.sqrt(x*x + y*y); }
  public String getCouleur () { return this . couleur ; }
}
```
on peut s'éviter la redondance de la déclaration des attributs x et y et du code de calcul de la norme en déclarant que la classe PointCouleur est une extension de la classe Point. On indique ceci à l'aide du mot-clé **extends** dans la ligne de déclaration de la classe. On n'écrit alors plus dans la définition de PointCouleur que les choses qui viennent *en plus* de ce qui est déjà présent dans Point.

```
class PointCouleur extends Point {
  private String couleur ;
  public String getCouleur () { return this . couleur ; }
}
```
Avec cette définition, on indique que toute instance de la classe PointCouleur possède, en plus de l'attribut couleur et de la méthode getCouleur explicitement déclarés, les champs définis par la classe Point. C'est-à-dire : les deux attributs x et y et la méthode norme. La classe PointCouleur est appelée une *sous-classe*, ou *classe fille*, et la classe Point une *super-classe*, ou *classe mère*.

On peut ajouter à la classe Point un constructeur de la manière habituelle, mais la situation est un peu différente pour le constructeur de PointCouleur.

```
public Point ( double x , double y ) {
  this.x = x;
  this \cdot y = y;
}
```

```
public PointCouleur ( double x , double y , String couleur ) {
  this x = x; // incorrect
  this.y = y; // incorrect
  this . couleur = couleur ;
}
```
En effet, ces deux classes sont des classes *différentes*. Les attributs x et y de Point, qui sont privés, ne sont donc pas accessibles depuis la classe PointCouleur. À la place, on peut appeler le constructeur de la classe Point dans la définition du constructeur de PointCouleur, pour lui déléguer l'initialisation de ces deux champs. On le fait avec le mot-clé **super**, qui désigne la super-classe.

```
public PointCouleur (double x, double y, String couleur) {
  super(x, y); // correct
  this . couleur = couleur ;
}
```
Notez que l'on évite ainsi une redondance de plus dans le code!

Alternativement, on aurait pu donner aux attributs x et y une visibilité intermédiaire entre **private** et **public**, nommée **protected**, qui rend un champ accessible aux éventuelles sous-classes de la classe courante.

**Sous-typage** La classe PointCouleur possédant implicitement toutes les méthodes de la classe Point, on peut calculer la norme d'un objet PointCouleur :

```
PointCouleur pc = new PointCouleur(1., 2., "vert");
System.out.println(pc.norme());
System.out.println(pc.getCouleur());
```
En outre, toute instance de la classe PointCouleur peut également être vue comme une instance de la classe Point. Ainsi, on peut stocker un objet PointCouleur dans une variable variable destinée à contenir un Point.

```
Point p = new PointCounter(1., 2., "vert");
System.out.println(p.norme());
```
De même, on peut donner un PointCouleur en argument à toute méthode qui attendrait un Point. Si la classe Point possède une méthode

```
public double distance (Point other) {
  Point v = new Point ( this .x - other .x , this .y - other . y );
  return v . norme ();
}
```
telle que p1.distance(p2) renvoie la distance entre le point p1 et le point p2, on peut lui fournir en paramètre des PointCouleur aussi bien que des Point. On dit que le type PointCouleur est un *sous-type* du type Point, c'est-à-dire un *cas particulier* de Point.

À noter : cette notion de « cas particulier » ne fonctionne que dans un sens! On ne peut pas prendre un Point quelconque et lui appliquer un traitement spécifique aux PointCouleur.

```
Point p = new Point (1. , 2.);
String s = p.getCouleur(); // incorrect
```
Et pour cause, le point p de cet exemple appartient à la classe Point. Il ne possède donc pas d'attribut couleur dont on pourrait renvoyer le contenu. L'appel p.getCouleur() est rejeté par le compilateur, car le type Point déclaré pour p ne propose pas de méthode getCouleur.

**Transtypage (***cast***)** Les vérifications du compilateur sont faites sur la base des types déclarés pour les différents éléments. Ainsi, l'appel p.getCouleur() est rejeté même dans la situation suivante, où l'objet associé à p est effectivement un PointCouleur.

```
Point p = new PointCounter(1., 2., "vert");String s = p.getCouleur(); // rejeté à la vérification des types
```
Si l'on a de bonnes raisons de savoir qu'une variable p de type Point donnée contient plus précisément un PointCouleur, on peut cependant l'indiquer, en faisant figurer ce type entre parenthèses devant p. On parle de *transtypage*. Lors de la vérification des types, l'élément (PointCouleur)p sera donc considéré comme un PointCouleur, dont on peut bien appeler la méthode getCouleur.

String s = ((PointCouleur)p).getCouleur(); // accepté, mais peut échouer

Dans ce cas, Java vérifie lors de l'exécution que l'instance réelle associée à p est bien du type PointCouleur. Si ce n'était pas le cas, l'exécution du programme serait interrompue et indiquerait une ClassCastException.

À noter : appliqué à des classes, ce transtypage n'est qu'une *indication* donnée au compilateur, et ne peut être utilisé qu'entre des classes qui sont effectivement parentes. Il n'implique aucun autre effet à l'exécution que la vérification que l'on vient de décrire, et en particulier il ne modifie pas l'objet lui-même. Les choses sont différentes lorsque l'on applique ce même opérateur à des types de base, où on peut cette fois avoir réellement une *conversion* des données sous-jacentes au bon format.

```
int x = (int )1.41; // changement de représentation concrète
Integer x = ( Integer )1.41; // incorrect , car Double et Integer incompatibles
```
Le mot-clé **instanceof** permet, à l'exécution, de tester l'appartenance d'un objet à une classe donnée, pour ne faire de transtypage que dans les cas légitimes.

```
String s;
if ( p instanceof PointCouleur ) {
  s = ((PointCouleur)p).getCouleur(); // accepté, et ne peut pas échouer
}
```
On a déjà utilisé ce mécanisme dans la définition de méthodes equals(Object other), pour tester l'égalité entre un objet courant d'une classe que l'on est en train de définir, et un autre objet a priori quelconque.

**Hiérarchie de classes** Il est possible d'enchaîner les extensions, c'est-à-dire définir une classe étendant une autre classe qui aurait elle-même été obtenue par une extension.

```
class PointClignotant extends PointCouleur {
  private boolean jour ;
  public void inverse () { this . jour = ! this . jour ; }
}
```
Cette nouvelle classe possède alors, en plus de ce qu'elle définit elle-même explicitement, tous les éléments définissant PointCouleur, dont certains sont eux-mêmes hérités de Point.

Au sommet de cette hiérarchie, on trouve en Java une classe prédéfinie Object, dont toutes les autres classes sont une extension (directe ou non). Ainsi, lorsque l'on écrit

**class** Point { ... }

la classe Point est en réalité définie comme une extension de la classe Object.

**class** Point **extends** Object /\* implicite \*/ { ... }

Et lorsque l'on définit PointCouleur ou PointClignotant comme des extensions (directes ou non) de Point, ces nouvelles classes deviennent égalements des extensions (indirectes) de Object.

C'est par ce mécanisme que le type Object désigne l'ensemble des objets que l'on peut construire en Java : toute instance d'une classe C quelconque, par sous-typage, est encore une instance des classes que C étend, et donc en particulier d'Object.

**Modèle mémoire** On a déjà évoqué que tout objet manipulé en Java est matérialisé par une structure de données en mémoire, contenant notamment les valeurs de chacun des attributs. Ces structures sont placées dans le *tas* mémoire, et on manipule ensuite concrètement chaque objet par l'intermédiaire d'un pointeur désignant l'adresse correspondante du tas.

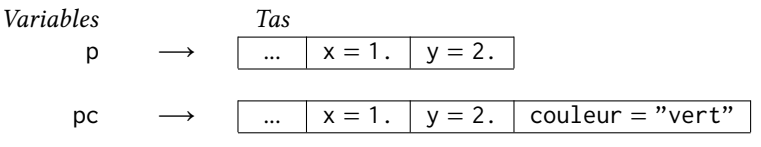

En plus des valeurs des différents attributs, la structure de données matérialisant un objet contient une indication de la classe « réelle » de l'objet, c'est-à-dire de la classe du constructeur qui a été utilisé au moment de sa création.

| Variables | Tas           |              |           |           |                  |
|-----------|---------------|--------------|-----------|-----------|------------------|
| p         | $\rightarrow$ | Point        | $x = 1$ . | $y = 2$ . |                  |
| pc        | $\rightarrow$ | PointCouleur | $x = 1$ . | $y = 2$ . | couleur = "vert" |

Durant la vie d'un objet, les seules choses modifiées sont les valeurs des attributs. La structure générale, et l'indication de la classe réelle, restent indéfiniment telles qu'elles ont été fixées à la création de l'objet.

Lorsque l'on utilise un objet PointCouleur comme un objet de type Point, par exemple après une déclaration

Point  $p = new PointCounter(1., 2., "vert")$ ;

la représentation concrète de l'objet désigné par p est donc bien toujours la représentation d'un PointCouleur.

*Variables Tas*  $p \rightarrow \text{PointCouleur } | x = 1. | y = 2. | \text{couleur} = "vert"$ 

C'est ceci qui permet de réaliser des tests de type **instanceof**, ou encore de transtyper la variable p vers le type PointCouleur, lorsque la structure sous-jacente est effectivement une structure concrète de PointCouleur.

**Redéfinition** En guise de tremplin pour la suite : la classe Object contient elle-même des définitions de méthodes, que possèdent donc toutes les classes étendant Object, c'est-à-dire toutes les classes. Parmi ces méthodes, on a :

```
public String toString () { ... }
public boolean equals (Object other) { ... }
```
et on peut facilement observer l'effet de toString : cette méthode renvoie une chaîne de caractères indiquant la classe de l'objet ainsi que son adresse mémoire, et est utilisée par les fonctions comme System.out.println.

PointCouleur@5ca881b5

En revanche, lorsque l'on définit une méthode toString dans une nouvelle classe, cette nouvelle méthode vient prendre la place (pour cette classe seulement) de la méthode toString héritée de Object. On parle ici de *redéfinition* de méthode (*override*).